# A tutorial on the imaginary Gogi language

## Yihong Zhang

## **Contents**

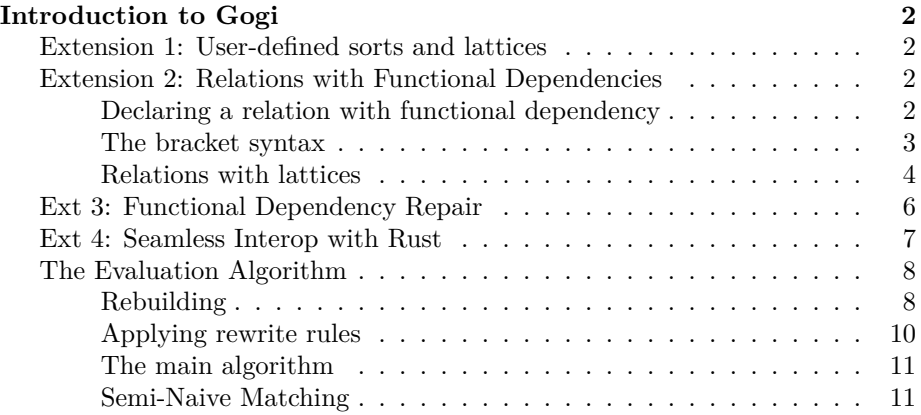

Welcome to the tutorial on Gogi (short for eg**g**l**ogi**sh), a made-up language that attempts to generalize both [Datalog](https://en.wikipedia.org/wiki/Datalog) and [egg](https://egraphs-good.github.io). This blog stems from a [trick](https://github.com/nikomatsakis/plmw-2022) I learned from Nicholas Matsakis at PLMW 2022: To write a tutorial for a nonexisting language. By doing this, I can get a sense of what I want from this new language as well as early feedbacks from others.

Why Gogi? The motivation behind Gogi is to find a good model for relational egraphs that can take full advantage of (1) performance of relational e-matching and (2) expressiveness of Datalog, while (3) being compatiable with egg as well as (4) efficient. This is the first approach I described at the beginning of the previous [post.](blog/ematch-trick.html) I'm actually more excited about this approach, because I believe this is *the right way* in long term.

Gogi is Datalog, so it supports various reasoning expressible in Datalog. A rule has the form head1, ..., headn :- body1, ..., bodyn. For example, below is a valid Gogi program:

```
rel link(string, string) from "./link.csv".
rel tc(string, string).
```
tc(a**,** b) **:-** link(a**,** b)**.**

tc(a**,** b) **:-** link(a**,** c)**,** tc(c**,** b)**.**

TODO: However, Datalog by itself is not that interesting. So for the first part of the post, I will instead focus on the extensions that make Gogi interesting. Next, I'll give some examples and show why Gogi generalizes egg I will also try to develop the operational and model semantics of Gogi.

## <span id="page-1-0"></span>**Introduction to Gogi**

## <span id="page-1-1"></span>**Extension 1: User-defined sorts and lattices**

In Gogi, every value is either a (semi)lattice value or a sort value. Lattices in Gogi are algebraic structures with a binary join operator  $(V)$  that is associative, commutative, and idempotent and a default top  $\top$  where  $\top \vee e = \top$  for all  $e$ . For example, standard types like string, i64, and u64 in Gogi are in fact trivial lattices with  $s_1 \vee s_2 = \top$  for all  $s_1 \neq s_2$ . In Gogi,  $\top$  means unresolvable errors. Users can define their own lattices by providing a definition for lattice join.

Similarly, users can define sorts. Unlike lattices, sorts are uninterpreted. As a result, sort values can only be created implicitly via functional dependency. We will go back to this point later.

#### <span id="page-1-2"></span>**Extension 2: Relations with Functional Dependencies**

#### <span id="page-1-3"></span>**Declaring a relation with functional dependency**

Relations can be declared using the rel keyword. Moreover, it is possible to specify a functional dependency between columns in Gogi. For example,

sort expr**.** rel num(i64) **->** expr**.**

declares a sort called expr and a num relation with two columns (i64, expr). In the num relation, each i64 uniquely determines the remaining column (i.e., num(x, e1) and num(x, e2) implies  $e1 = e2$ ). The num relation can be read as a function from i64 to values in expr. Similar declarations are ubiquitous in Gogi to represent sort constructors.

As another example,

rel add(expr**,** expr) **->** expr**.**

declares a relation with three columns, and the first two columns together uniquely determines the third column. This represents a constructor with two expr arguments.

Users can introduce new sort values with functional dependencies. Example:

num(1**,** c)**.** *% equivalently, num(1, \_).* num(2**,** d)**.**

add(c**,** d**,** e) **:-** num(1**,** c)**,** num(2**,** d)**.**

This program is interesting and its semantics deviates from the one in standard Datalog. In standard Datalog, this program will not compile because variable c in the first rule, d in the second rule, and e in the third rule are not bound. However, this is a valid program in Gogi. Thanks to functional dependency, variables in the head do not necessarily have to be bound in the bodies. Variables can be unbound as long as they can be inferred from the functional dependency. The above Gogi program is roughly equivalent to the following Datalog program:

```
num(1, c) :- !num(1, _), c = new_expr().
num(2, d) :- !num(2, _), d = new_expr().
add(c, d, e) :- num(1, c), num(2, d), !add(c, d, _), e = new_expr()
```
Negated atoms like  $!num(1, )$  is necessary here because otherwise it will inserts more than one atoms matching  $num(1, \cdot)$ , which violates the functional dependency associated to the relation.

The above example Gogi program can also be written into one single rule with multiple heads:

```
add(c, d, e), num(1, c), num(2, d).
% roughly equivalent to
% add(c, d, e), num(1, c), num(2, d) :- !num(1, _), !num(2, _),
\% c = new \, \text{expr}(),
\% d = new\_expr(),<br>\% ladd(c, d, _l),
% !add(c, d, _),
                              e = new\_expr().
```
#### <span id="page-2-0"></span>**The bracket syntax**

Gogi also supports the bracket syntax, so the last program can be further simplified to:

```
add[num[1], num[2]].
```
The bracket syntax will implicitly fill the omitted column(s) with newly generated variable(s). If the atom is nested within another term, the nested atom will be lifted to the top-level, and the generated variable(s) will take the original position of the atom. Another silly example of the bracket syntax:

```
ans(x) :- xor[xor[x]].
% expands to
% ans(x) :- xor[y, z], xor(x, y, z)
% which expands to
% ans(x) :- xor(y, z, _), xor(x, y, z)
% this rule can be thought as
% for any expr x, y where `y xor (x xor y)`
% is present in the database, collect x as the result.
```
Finally, in equational reasoning a la egg, it is common to write rules like "for every  $(a + b) + c$ , populate  $a + (b + c)$  on the right and make them equivalent". This rule will look like the following:

add(a**,** add[b, c]**,** id) **:-** add(add[a, b]**,** c**,** id)**.**

Gogi further has a syntactic sugar for these equational rules: head := body if body1 ... bodyn where both head and body should use the bracket syntax and omit the same number of columns. The if clause can be omitted. Gogi will expand this syntactic sugar by unfolding the top-level bracket in head and body with the same variable(s):

```
add[b, a] := add[a, b].
% unfolds to add(b, a, id) :- add(a, b, id).
add[a, add[b, c]] := add[add[a, b], c].
\% unfolds to add(a, add[b, c], id) : - add(add[a, b], c, id).
num[1] := div[a, a] if num(x, a), x != 0.
% unfolds to num(1, id) :- div(a, a, id), num(x, a), x != 0.
```
Note the equational rules may introduce functional dependency violation; for instance, last rule may cause multiple tuples to match  $num(1, 2)$ , yet the first column should uniquely determines the tuple. We will discuss more about how we resolve this kind of violations in the section on [Functional Dependency Repair.](#page-5-1) The essential idea is that, if two sort values are present with the same primary key, then the two sort values must be equivalent, whereas if two lattice values are present with the same primary key, the new, unique lattice value should generalize the two values, i.e., it will be the least-upper bound of those lattice values.

#### <span id="page-3-0"></span>**Relations with lattices**

The example relations we see so far mostly center around sort values. However, it is also possible and indeed very useful to define relations with lattices:

```
rel hi(expr) -> lmax(-2147483648).
rel lo(expr) -> lmin(2147482647).
```
To define a lattice column, a default value needs to be provided in the relation definition. The default value is not a lattice bottom: the bottom means do not exist. Meanwhile, the lattice top means there are conflicts. It is also possible for default value to refer to the determinant columns:

rel add1(i: i64) **->** i64(i + 1)**.**

The column initialization syntax should be reminiscent of  $C++$ 's [member ini](https://en.cppreference.com/w/cpp/language/constructor)[tializer lists](https://en.cppreference.com/w/cpp/language/constructor).

In the above example, lo and hi together define a range analysis for the expr sort. This in facts generalizes the e-class analyses in egg. Here are some rules for hi and lo (stolen from Zach):

```
hi(x, n.into()) :- num(n, x).
lo(x, n.into()) :- num(n, x).
lo(nx, n.negated()) :- hi(x, n), neg(x, nx).
hi(nx, n.negated()) :- lo(x, n), neg(x, nx).
lo(absx, 0) :- abs(x, absx).
lo[absx] := Io[x] if abs(x, absx), lo[x] \ge 0.
hi[absx] := hi[x] if abs(x, absx), lo[x] >= 0.
lo(xy, lox + loy) :- lo(x, lox), hi(y, loy), add(x, y, xy).
% can be further simplified to
% lo[xy] := lo[x] + lo[y] if add(x, y, xy)
```
Note here instead of  $lo(neg[x], n.negated())$  :- hi(x, n)., we put the neg atom to the right-hand side and write  $lo(nx, n.negated())$  :- hi(x, n), neg(x, nx). There are some nuanced differences between the two rules. This rule, besides doing what the second rule does, always populates a neg tuple for each hi tuple even when it does not exist, so the first rule can be viewed as an "annotation-only" version of the first rule, which is usually what we want.

The last example shows e-class analyses in Gogi is composable (i.e., each analysis can freely refer to each other). This is one of the reason why we believe Gogi generalizes e-class analyses. Moreover, they can also interact with other nonlattice relations in a meaningful way:  $\frac{1}{1}$  $\frac{1}{1}$  $\frac{1}{1}$ 

```
rel geq(expr, expr).
```

```
% ... some arithmetic rules ...
% need to convert to int because they are from different lattices
geq(a, b) :- lo[a].to_int() < hi[b].to_int().
% TODO: geq is quadratic in size.
% Gogi should support inlined relations
% to avoid materialize relations like geq
% ... other user-defined knowledge about geq
% x and abs[x] are equivalent when x > 0
x := abs[x] if geq(x, num[0])
```
Diverging a little bit, it is even possible to write the above rules without using analyses / relations with lattices:

```
sort bool.
rel true() -> bool.
rel false() -> bool.
rel geq(expr, expr) -> bool.
```
<span id="page-4-0"></span><sup>&</sup>lt;sup>1</sup>The last rule in this example has a single variable on the left-hand side, but the above mentioned syntactic expansion for := does not apply to this case. The rule is indeed equivalent to  $abs(x, x)$  :-  $abs[x]$  if  $geq(x, num[0])$ .

```
% for each abs[x] exists, populate geq[x, 0],
% in the hope that later
% it will be "in the same e-class" as true[].
geq[x, 0] :- abs[x]
geq[numx, 0] := true[] if num(x, numx), x > 0.
geq[xx, 0] := true[] if mu(x, x, xx).
% if x > 0 and y > 0 are both equivalent to true,
% then x + y > 0 is also equivalent to true.
geq[xy, 0] := true[]
           if add(x, y, xy),
              geq(x, 0, true[]),
              geq(y, 0, true[])
geq[xxyy, 0] := true[] if add(mul[x, x], mul[y, y], xxyy).
% ... other reasoning rules...
% if x>0 is equivalent to true,
% every abs[x] in the database should be equivalent to x
x := abs[x] if geq(x, 0, true[])
```
This can be seen as implementing a small theorem prover in Gogi. Whenever it sees abs[x], a query about  $x > = 0$  will be issued to the database. If later  $x > =$ 0 is proven to be equivalent to true, a distinguished sort value, abs[x] will be put in the same e-class as x.

<span id="page-5-1"></span>All these rewrite will be very hard to express in egg.

## <span id="page-5-0"></span>**Ext 3: Functional Dependency Repair**

FDs can be violated: what if the user introduced two values for the same set of determinant columns? In this case, we need to repair the FDs. We have seen such examples many times in previous sections. For example, rules like  $R[x1, \ldots, xk] := \ldots$  will add new values to R indexed by  $x1, \ldots, xk$ , and it is likely that there are already other tuples with the form  $R(x1, \ldots,$ xk, \_). These rules may potentially cause violation of functional dependencies. In general, there are two kinds of violations:

**Case 1.** If the dependent column is a sort value, Gogi will unify the two sort values later in the iteration. We can think of a term of a sort in Gogi as a constant in some theories, which refers to some element in the model. But we don't know which element it refers to. However, by repairing functional dependencies, we can get some clues about what the structure will look like. Consider the following program

```
rel add(expr, expr) -> expr.
rel num(i64) -> expr.
```
*% add the fact 2 + 1, where the last column is auto-generated.* add[num[2], num[1]]**.**

```
% add the fact 2+1, but the last column is add[num[1], num[2]]
% (add[num[1], num[2]] is created on the fly because
% it occurs at the left hand side.)
add(num[2], num[1],
    add[num[1], num[2]]).
```
Because now (without repairing) add[num[1], num[2]] will contain two rows. The functional dependency is violated. If we think of rewriting under functional dependency as a process of finding a model for the sort, then what do we learn from this violation? We learned that, to respect the functional dependency, the two sort values must be the same thing! Therefore the expr originally referred by  $\text{add} \left[ \text{num}[2] \right]$ ,  $\text{num}[1]$  and by  $\text{add} \left[ \text{num}[1] \right]$ ,  $\text{num}[2]$  will be treated as the same expr and no longer be distinguishable in Gogi! As we will show later, when a Gogi program reaches the fixpoint, it produces a valid, minimal model for the relations and the sorts such that the rewrite rules and the functional dependencies are both respected.

TODO: mention no global union-find

**Case 2.** What if the dependent column is a regular type as a Rust struct or an integer? Well, we also need to unify them, but in a different way. The idea here is to describe these values with a algebraic structure, which in this case is a lattice. A lattice has a bottom (means does not exist) and a top (means conflicts). Similar to [Flix](https://flix.dev/), lattice values will grow by taking the least upper bound of all the violating tuples. In that sense, Gogi also generalizes Flix (as is described in the [PLDI '16](https://dl.acm.org/doi/10.1145/2980983.2908096) paper).

#### <span id="page-6-0"></span>**Ext 4: Seamless Interop with Rust**

This proposed extension takes inspiration from recent work on [Ascent,](https://dl.acm.org/doi/pdf/10.1145/3497776.3517779) an expressive Datalog engine that has seamless integration with the Rust ecosystem. One interesting feature of Ascent is that it allows first-class introspection of the column values. Ascent use this feature to support features like first-class environment (this and the next example are both from page 4 of the Ascent paper; comments are mine):

```
signa(v, rho2, a, tick(e, t, k)) \leftarrow -sigma(?e@Ref(x), rho, a, t), // the environment rho is enumerated here
  store(rho[x], ?Value(v, rho2)), // rho[x] is used as an index for store
  store(a, ?Kont(k));
```
One thing though is that Ascent allows enumerating structs as a relation with the for keyword. For example:

 $signa(v, rho2, store, a, tick(v, t, k)) \leftarrow -$ 

```
sigma(?Ref(x), rho, store, a, t),// enumerating store[&rho[x]]
for xv in store[\&rho[x]] .iter(), if let Value(v,rho2) = xv,
// enumerating store[a]
for av in store[a].iter(), if let Kont(k) = av;
```
This makes Ascent have a more macro-y vibe, which makes sense since the whole Ascent frontend is based on Rust's procedural macros. However, I think for can be easily achieved inside the pure relational land, so in Gogi, this may not be necessary.

Seamless interop with Rust is in general very powerful. In fact, we have already used this feature a lot. For example, lattices in Gogi are structs defined in Rust that implements certain traits. So rules like  $hi(x, n.into())$ : -  $num(n, x)$ . will call methods in the corresponding struct  $(e.g., n.into())$ .

User-defined functions introduce functional dependencies from functions' domains to their ranges. For example, rule  $hi(x, n.into())$  :-  $num(n, x)$ . can be viewed as  $hi(x, n_$ into) :-  $num(n, x)$ ,  $into_rel(n, n_$ into) with functional dependency from n to n\_into. Advanced join algorithms like worstcase optimal joins can leverage these functional dependencies to optimize the query.

## <span id="page-7-0"></span>**The Evaluation Algorithm**

The evaluation algorithm of Gogi programs consists of two parts. The core of the evaluation is the invariant-maintaining rebuilding algorithm, which is inspired both by the rebuilding algorithm of egg and by the evaluation algorithm of [the](https://en.wikipedia.org/wiki/Chase_(algorithm)) [chase.](https://en.wikipedia.org/wiki/Chase_(algorithm)) The second part involves matching and applying Gogi rules. Applying Gogi rules is efficient compared to the standard chase. Moreover, because Gogi programs are monotonic computations over the relational database in nature, they can benefit from the semi-naive evaluation algorithm of Datalog. We call this semi-naive matching, which can be seen as a further improvement over [relational e-matching.](https://dl.acm.org/doi/10.1145/3498696)

#### <span id="page-7-1"></span>**Rebuilding**

The rebuilding algorithm:

```
todo = mk union find()domain = mk_set()def union_sort(s1, s2):
  todo.union(s1, s2)
  domain.add_all([s1, s2])
def refresh_todo():
  \text{todo} = \text{mk} union \text{find}()
```

```
domain = mk_set()def on_insert(R, tup):
  # find the tuple by its determinant columns
  orig_tup = R.find_by_determinant(tup.det)if orig_tup is None:
   R.insert(tup)
 else:
    # enumerate each dependent column
   for c1 in tup.dep:
     col = c1.colc2 = origin_tup[col]if col.is_sort():
       s1 = todo.get_or\_create(c1)s2 = todo.get_or\_create(c2)union_sort(s1, s2)
      else:
        orig_tup.set_col(col, c1.lat_max(c2))
def normalize(tuple, union_find):
 return tuple.map(lambda val:
   union_find.get_or_default(value, default = val))def rebuild(DB):
  while not todo.is_empty():
    # take todo into the local scope
   union_find = todo
   refresh_todo()
   to_remove = mk_set()
    to\_insert = mk_set()for val in domain:
     for R in DB:
        for col in R.cols:
          for tup in R.index_by(col = col, val = val):
            new_tup = normalize(tup, union_find)
            if new_tup != tup:
              to_remove.add((R, tup))
              to_insert.add((R, new_tup))
   DB.remove_all(to_remove)
    # may trigger on_insert
   DB.insert_all(to_insert)
```

```
Applying rewrite rules
```

```
def batch_rewrite(pats, DB):
 to\_insert = mk_set()for (lhs, rhs) in pats:
   for subst in match(DB, lhs):
      subst = chase(DB, subst, lhs, rhs)
      for (R, atom) in rhs:
        to_insert.add((R, atom.apply(subst)))
 DB.insert_all(to_insert)
 return to_insert.is_empty()
def chase(DB, subst, lhs, rhs):
 shouldContinue = True
 while shouldContinue:
    shouldContinue = False
   for atom in rhs:
      det_vars = atom.get_det_vars()
      if det vars.is subset of(subst.get domain()):
        shouldContinue = True
        R = DB.get_rel(atom.rel)
        det = det_vars.apply(subst)
        tup = R.find_by_determinant(det)for var in atom.get_dep_vars():
          col = var.colif var.is_sort():
              if tup is None: continue
              value = tup.get_by_col(col)
              sort_update(subst, var, value)
          else:
            value = tup is None ? col.lat_init(det)
                                : tup.get_by_col(col)
            lat_update(subst, var, value)
 for var in rhs.get_all_vars():
    if !subst.contains(var):
      assert var.is_sort():
      subst[var] = new_sort_value(var.sort)
def lat_update(subst, var, value):
  if subst.contains(var):
    subst[var] = subst[var].lat_max(value)
  else:
    subst[var] = value
```

```
def sort_update(subst, var, value):
  if subst.contains(var):
    union_sort(subst[var], value)
  else:
    subst[var] = value
```
#### <span id="page-10-0"></span>**The main algorithm**

```
def run(pats, DB, max_iter):
 for iter in range(max_iter):
    if !batch_rewrite(pats, DB):
      return
   rebuild(DB)
```
### <span id="page-10-1"></span>**Semi-Naive Matching**

One of the bottleneck in evaluating Gogi programs is matching the left-hand side. Since we are matching over a relational representation of the e-graphs, we are already doing is already relational e-matching. However, we can go one step further: Let DB' be the database of tuples that are not touched in the current iteration of rewrite. DB' by itself will not produce any interesting new tuples; it has to join with newly generated tuples (i.e., the delta database). This is exactly the semi-naive evaluation algorithm of Datalog. We call this similar optimization in Gogi semi-naive matching. This optimization will be tricky to do over e-graph's DAG representation, yet is fairly obvious in Gogi's full-fledged relational representation.